# **ИНСТРУКЦИЯ И 031 по организации контроля использования сети Интернет в ДВГУПС (в компьютерных классах)**

### **1. Общие положения**

1.1. Использование сети Интернет в ДВГУПС направлено на решение административных задач и задач учебно-воспитательного процесса.

1.2. Настоящая Инструкция регламентирует способы осуществления контроля преподавателем, ведущим занятие, или иным ответственным работником (при использовании обучающимся сети Интернет в НТБ) за использованием сети Интернет в компьютерных классах ДВГУПС обучающимися.

1.3. Настоящая Инструкция предназначена для обучающихся и преподавателей, ведущих занятие, или иных ответственных работников.

1.4. Контроль использования сети Интернет направлен на предотвращение использования сети Интернет в целях, не совместимых с задачами образования и воспитания, иных целях, запрещенных в соответствии со Стандартом ДВГУПС СТ 05-01-17 «Предоставление доступа и использования ресурсов сети Интернет в ДВГУПС. Общие требования».

1.5. В целях своевременного выявления угроз, связанных с получением доступа к ресурсам сети Интернет, содержащим информацию, не совместимую с задачами образования и воспитания, иную информацию, распространение которой в Российской Федерации запрещено, информацию, причиняющую вред здоровью и (или) развитию обучающихся, в ДВГУПС проводится периодический контроль состояния системы обеспечения информационной безопасности обучающихся при организации доступа к сети Интернет, в том числе контроль функционирования технических средств контентной фильтрации.

Периодичность такого контроля и состав мероприятий по контролю устанавливается ректором Университета.

# **2. Техническое обеспечение контроля использования сети Интернет**

2.1. В ДВГУПС исключена возможность несанкционированного подключения к сети Интернет персональных компьютеров, ноутбуков или других мобильных устройств.

2.2. Подключение к сети Интернет персональных компьютеров, ноутбуков и иных мобильных устройств, имеющих возможность такого подключения по технологиям беспроводной связи, допускается только при условии применения соответствующих технических средств контентной фильтрации.

2.3. Конфигурация технических средств, используемых при организации доступа к сети Интернет (программных, программно-аппаратных), а также

технических средств контентной фильтрации должна обеспечивать разграничение доступа пользователей к выбору и настройкам режимов работы технических средств контентной фильтрации и обеспечивать отсутствие возможности их несанкционированного отключения.

2.4. В технических средствах контентной фильтрации используются настроенные соответствующим образом политики доступа пользователей к ресурсам сети Интернет, исключающие доступ обучающихся к информации, не совместимой с задачами образования и воспитания, иной информации, распространение которой в Российской Федерации запрещено, информации, причиняющей вред здоровью и (или) развитию обучающихся.

### **3. Реализация контроля использования сети Интернет**

3.1. Контроль использования сети Интернет в ДВГУПС осуществляется в первую очередь в отношении использования сети Интернет обучающимися.

3.2. В процессе использования обучающимися сети Интернет преподавателем, ведущим занятие, или иным ответственным работником осуществляется контроль использования технических средств, применяемых при организации доступа к сети Интернет (программных, программно-аппаратных), в том числе контроль функционирования технических средств контентной фильтрации.

3.3. Во время занятий в рамках учебного плана контроль использования обучающимися сети Интернет осуществляет преподаватель, ведущий занятие или иное ответственное лицо.

При этом, преподаватель или иное ответственное лицо:

- наблюдает за использованием технических средств и сети Интернет обучающимися;

- принимает меры по пресечению поиска и получения информации, не совместимой с задачами образования и воспитания, обращений к ресурсам сети Интернет, не имеющим отношения к образовательному процессу;

- незамедлительно принимает меры, направленные на прекращение и ограничение доступа обучающихся к информации, не совместимой с задачами образования и воспитания, иной информации, распространение которой в Российской Федерации запрещено, информации, причиняющей вред здоровью и (или) развитию обучающихся, а так же информирует об инциденте работника ДВГУПС, ответственного за организацию доступа к сети Интернет;

- сообщает куратору учебной группы или заведующему кафедрой о преднамеренных попытках обучающегося осуществить поиск или обращение к ресурсам, не имеющим отношения к образовательному процессу с целью проведения профилактической работы, направленной на предотвращение проявлений негативного характера в молодежной среде.

3.4. Обучающийся в случае выявления наличия доступа к ресурсам сети Интернет, содержащим информацию, не совместимую с задачами образования и воспитания, иную информацию, распространение которой в Российской Федерации запрещено, информацию, причиняющую вред здоровью и (или) развитию

обучающихся, незамедлительно информирует об этом преподавателя, ведущего занятие, или иного ответственного работника ДВГУПС.

#### **4. Ответственность**

4.1. При организации контроля использования сети Интернет в ДВГУПС преподаватели, ведущие занятия или иные, ответственные работники Университета несут персональную ответственность в соответствии действующим законодательством Российской Федерации.

4.2. Обучающиеся и их родители (законные представители) несут ответственность за неправомерное использование сети Интернет в порядке, установленном в ДВГУПС, и в соответствии с действующим законодательством Российской Федерации.

#### **ЛИСТ ОЗНАКОМЛЕНИЯ**

# с Инструкцией И 031 по организации контроля использования сети Интернет в ДВГУПС (в компьютерных классах)

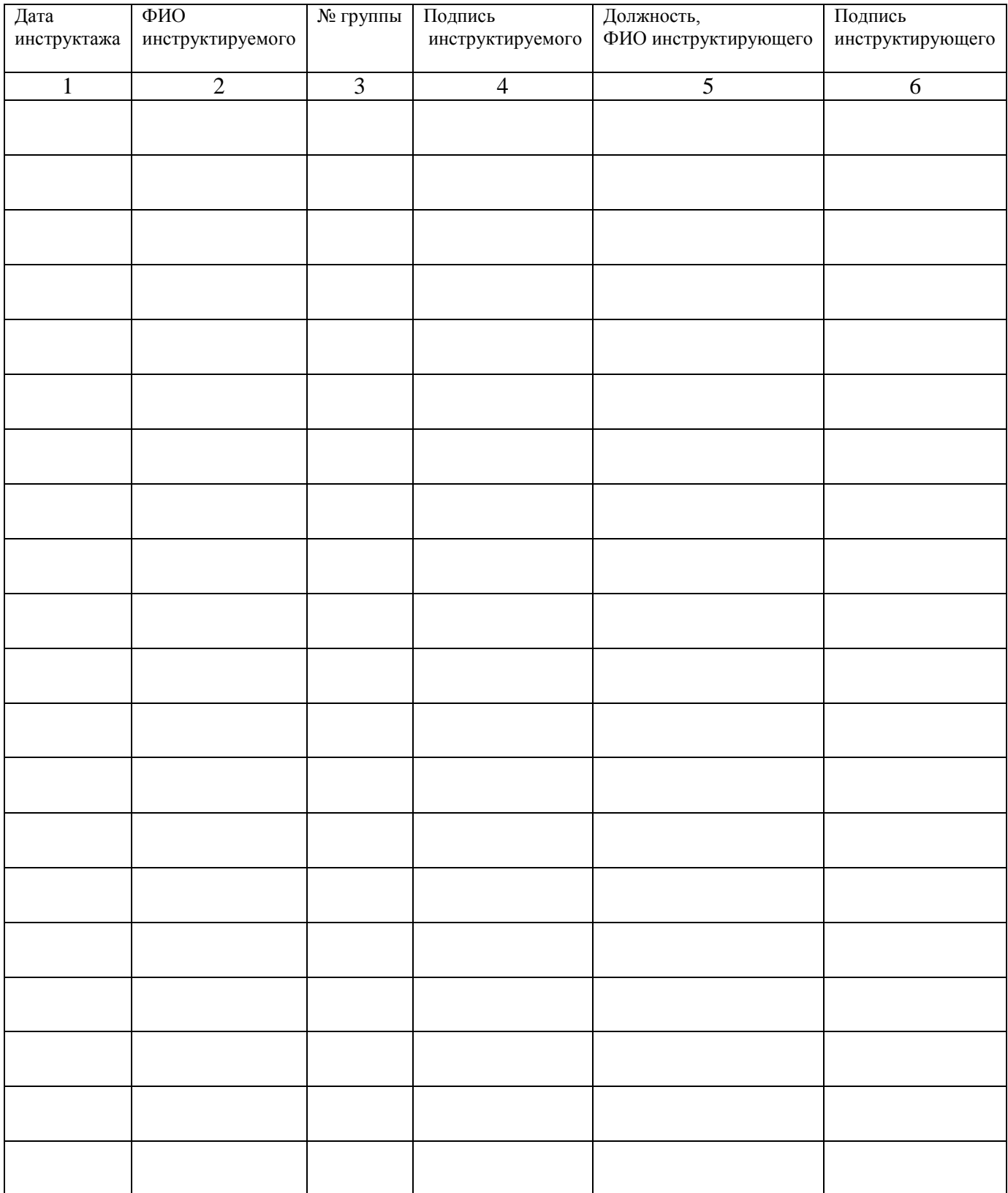